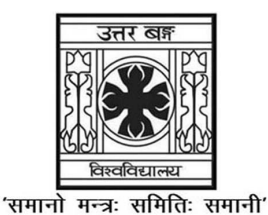

UNIVERSITY OF NORTH BENGAL B.Sc. Programme 5th Semester Examination, 2022

# **SEC2-P1-PHYSICS**

Time Allotted: 2 Hours

Full Marks: 60

 $3 \times 4 = 12$ 

The figures in the margin indicate full marks.

# The question paper contains SEC1A and SEC1B. The candidates are required to answer any one from two courses. Candidates should mention it clearly on the Answer Book.

# **SEC1A**

# **COMPUTATIONAL PHYSICS**

# **GROUP-A**

# বিভাগ-ক

# समह-क

 $1<sup>1</sup>$ Answer any *four* questions from the following: নিম্নলিখিত যে-কোন *চারটি প্রশ্নে*র উত্তর দাওঃ

कुनै चारवटा प्रश्नहरूको उत्तर लेख -

(a) A ball is released from a height of 10 m. Construct a flowchart with relevant inputs to determine the speed of the ball just before touching the ground. একটি বলকে  $10\ \mathrm{m}$  উচ্চতা থেকে ছাড়া হল। বলটি ভূমি স্পর্শ করার ঠিক পূর্ব মুহূর্তের গতিবেগ নির্ণয় করার flowchart তৈরী কর।

एउटा बल 10 m को उचाइबाट छोडिन्छ। जमिन छन् अघि बलको गति निर्धारण गर्न सान्दर्भिक इनपुटहरूको साथ प्रवाह संचित्र बनाउ।

(b) Write an algorithm to calculate  ${}^{n}P_{n}$ .

" $P_{c}$  -এর মান নির্ণয় করার  $\operatorname{algorithm}$  টি লেখ।

 $P_r$  को मान गणना गर्न कलन विधि लेख।

(c) Discuss three rules of defining a correct FORTRAN variable. একটি বিশুদ্ধ FORTRAN চলরাশি সংজ্ঞায়ীত করবার নিয়ম তিনটি আলোচনা কর।

फोर्टरान चर सठीकसित परिभाषित गर्ने तीन नियमहरू छलफल गर।

(d) Write a FORTRAN program to input "All Day I Dream About Sports" and print its abbreviation.

"All Day I Dream About Sports" লাইনটি FORTRAN program-এ input করার কৌশলটি লেখ ও print করে দেখাও।

"All Day I Dream About Sports" इनपुट गर्नको लागि फोर्टरान प्रोग्राम लेख्नुहोस् र यसको संक्षिप्त नाम छाप्नुहोस।

(e) What is the "Preamble" in LaTeX file?

 $LaTeX$  ফাইলের "Preamble" কি ?

LaTeX फाइलमा "Preamble" भनेको के हो ?

(f) Write down the statements in GNU plot to visualize the surface  $z = x^2 + y^2$  in the ranges  $x = -1$  to +1 and  $y = -1$  to +1 with proper axes labels.

নিম্নলিখিত তলটি দেখবার জন্য GNU plot-এর উক্তিগুলি লেখ।  $z = x^2 + y^2$  যেখানে  $x = -1$ থেকে +1 এবং  $v = -1$  থেকে +1 এবং যথাযথ অক্ষচিত্র দাও।

सतह  $z = x^2 + y^2$  लाई  $x = -1$  देखि +1 र  $y = -1$  देखि +1 सम्म उपयुक्त लेबलहरूको साथमा हेर्नको लागि GNU प्लटमा स्टेटमेन्ट लेख।

## **GROUP-B**

### বিভাগ-খ

## समूह-ख

#### Answer any four questions from the following  $6 \times 4 = 24$ নিম্নলিখিত যে-কোন *চারটি প্র*শ্নের উত্তর দাও

 $\overline{2}$ 

कुनै चारवटा प्रश्नहरूको उत्तर लेख

2. (a) Write down the syntax of nested Do loop in FORTRAN.

FORTRAN program-এ 'nested Do loop'-এর syntax টি লেখ।

फोर्टरानमा नेस्टेड डुलूपको सिन्ट्याक्स लेख।

(b) Write a FORTRAN program to find the product of two  $3\times3$  matrices using  $\overline{4}$ nested Do loop.

'Nested Do loop' ব্যবহার করে একটি  $3\times3$  ম্যাট্রিক্স-এর গুণফল বের করবার  $FORTRAN$ প্ৰোগ্ৰামটি লেখ।

नेस्टेड डूलूपको प्रयोग गरी दुई 3×3 म्याट्रिक्सको गुणन पत्ता लगाउन फोर्टरान प्रोग्राम लेख।

3. Write an algorithm and a FORTRAN program to find out the sum of the following series —

নিম্নে প্রদত্ত রাশিমালাটির যোগফল নির্ণয় করবার algorithm এবং  $\overline{FORTRAN}$  প্রোগ্রামটি লেখ।

निम्न श्रृंखलाको योगफल पत्ता लगाउनको लागि एउटा कलन विधि र फोर्टरान प्रोग्राम लेख $\overline{\phantom{a}}$ 

 $f = 2^2 + 4^3 + 6^2 + 8^3 + \cdots + 100^3$ 

4. (a) Why LaTeX is heavily used to write scientific documents and research papers? বৈজ্ঞানিক নথি এবং গবেষণাপত্র লেখার জন্য  $\rm LaTeV$  কেন বহুল ব্যবহৃত ?

 $LaTeX$  किन वैज्ञानिक कागजातहरू र अनुसन्धान पत्रहरू लेख्न भारी रूपमा प्रयोग गरिन्छ  $\frac{2}{3}$ 

(b) Write the LaTeX statements to create the following matrix equation.

নিম্নলিখিত মাট্টিক্স সমীকরণ তৈরী করার জন্য  $\rm L_a TeX$  স্টেটমেন্টটি লেখ।

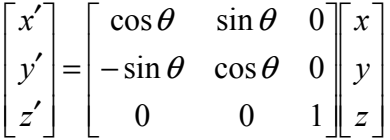

निम्न म्याट्रिक्स समीकरण सृजना गर्न  $LaTeX$  स्टेटमेन्टहरू लेख  $-$ 

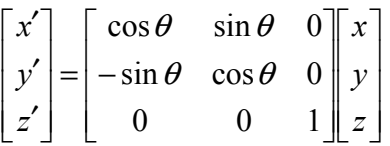

5. A file 'Ohms.dat' contains two columns of data for 'current' and 'voltage'. Write a GNU plot code for least square fitting of the data to a straight line using initial guesses. Plot the data along with the fitted line with proper axis labels, title of plot and key of the graphs.

একটি ফাইল 'Ohms.dat'-এ 'current' এবং 'voltage'-এর জন্য data-এর দুটি স্তম্ভ আছে। উক্ত ডাটাতে least square fitting পদ্ধতিতে একটি সম্ভাব্য সরলরেখা আঁকবার জন্য GNU plot-এ প্রোগ্রাম লেখ। প্রদত্ত ডাটা ও সম্ভাব্য সরলরেখাটি একটি লেখচিত্রের সাহায্যে দেখাও এবং ঐ লেখচিত্রের অক্ষগুলির যথাযথ নাম দাও, লেখচিত্রটির শিরোনাম এবং key লেখ।

एउटा फाइल 'Ohms.dat' मा 'करेन्ट' र 'भोल्टेज' को लागि डाटाका दुई स्तम्भहरू छन्। प्रारम्भिक अनुमानहरू प्रयोग गरेर सीधा रेखामा डाटाको least square fitting को निम्ति  $GNU$  प्लट कोड लेख्नुहोस् । उपयुक्त अक्ष लेबलहरू, प्लटको शीर्षक र ग्राफहरूको कुञ्जीहरू सहित फिट गरिएको रेखाको साथ डाटा प्लट गर्नुहोस।

6. (a) Write the general form of IF-THEN-ELSE statement. 'IF-THEN-ELSE' statement-িটর সাধারণ আকারিট লখ। IF-THEN-ELSE स्टेटमेन्टको सामान्य रूप लेख।

2

 $\mathfrak{D}$ 

4

6

(b) Using a Subroutine, calculate the sum of the following series up to  $n = 10$ .

$$
e^x = \sum_{n=0}^{\infty} \frac{x^n}{n!}
$$

Use this subroutine to calculate  $\sinh x = \frac{e^x - e^{-x}}{2}$  for  $x = -1$  to +1 in increments of  $0.1$ .

'Subroutine' ব্যবহার করে নিম্নে প্রদত্ত রাশিমালাটির যোগফল নির্ণয় কর।

উক্ত subroutine ব্যবহার করে  $\sinh x = \frac{e^x - e^{-x}}{2}$  রাশিমালার মান  $x = -1$  থেকে  $x = +1$ এর জন্য  $0.1$  বৃদ্ধিতে নির্ণয় কর।

Subroutine प्रयोग गरेर,  $n = 10$  सम्म निम्न श्रृंखलाको योगफल गणना गर।

$$
e^x=\sum_{n=0}^\infty\frac{x^n}{n!}
$$

0.1 को वृद्धिमा  $x = -1$  देखि +1 को लागि  $\sinh x = \frac{e^x - e^{-x}}{2}$  गणना गर्न Subroutine प्रयोग गर।

7. A cannon shell is fired with an initial speed  $V_0$  and angle  $\theta$  relative to horizon. Write down a code to plot the data in GNU plot to visualize the trajectory of the shell.

একটি কামানের গোলাকে  $V_\alpha$  প্রাথমিক বেগে এবং ভূমির সাপেক্ষে  $\bm{\theta}$  কোণে ছোঁড়া হল। ঐ গোলাটির গতিপথ GNU plot-এ দেখানোর জন্য একটি code লেখ।

एक तोपको खोललाई प्रारम्भिक गति  $V_0$  र क्षितिजको सापेक्ष कोण  $\theta$  को साथ फायर गरिएको छ। खोलको प्रक्षेपण हर्न GNU plot मा डाटा प्लट गर्न कोड लेख।

- 8. (a) Write down the algorithm to compute the sum of all odd numbers in a given  $\overline{\mathcal{E}}$ range. একটি নির্দিষ্ট পরিসরের বিজোর সংখ্যাগুচ্ছের যোগফল নির্ণয়ের  $\rm{al}$  $\rm{or}$ ithm টি লেখ। दिइएको दायरामा सबै बिजोर संख्याहरूको योगफल गणना गर्न कलन विधि लेख।
	- (b) Write an algorithm to compute  $x!$ .

 $x!$  নির্ণয়ের algorithm টি লেখ।

 $x!$  गणना गर्नको निम्ति कलन विधि लेख।

 $\overline{3}$ 

 $\overline{4}$ 

## **GROUP-C**

## **িবভাগ-গ**

# समूह-ग

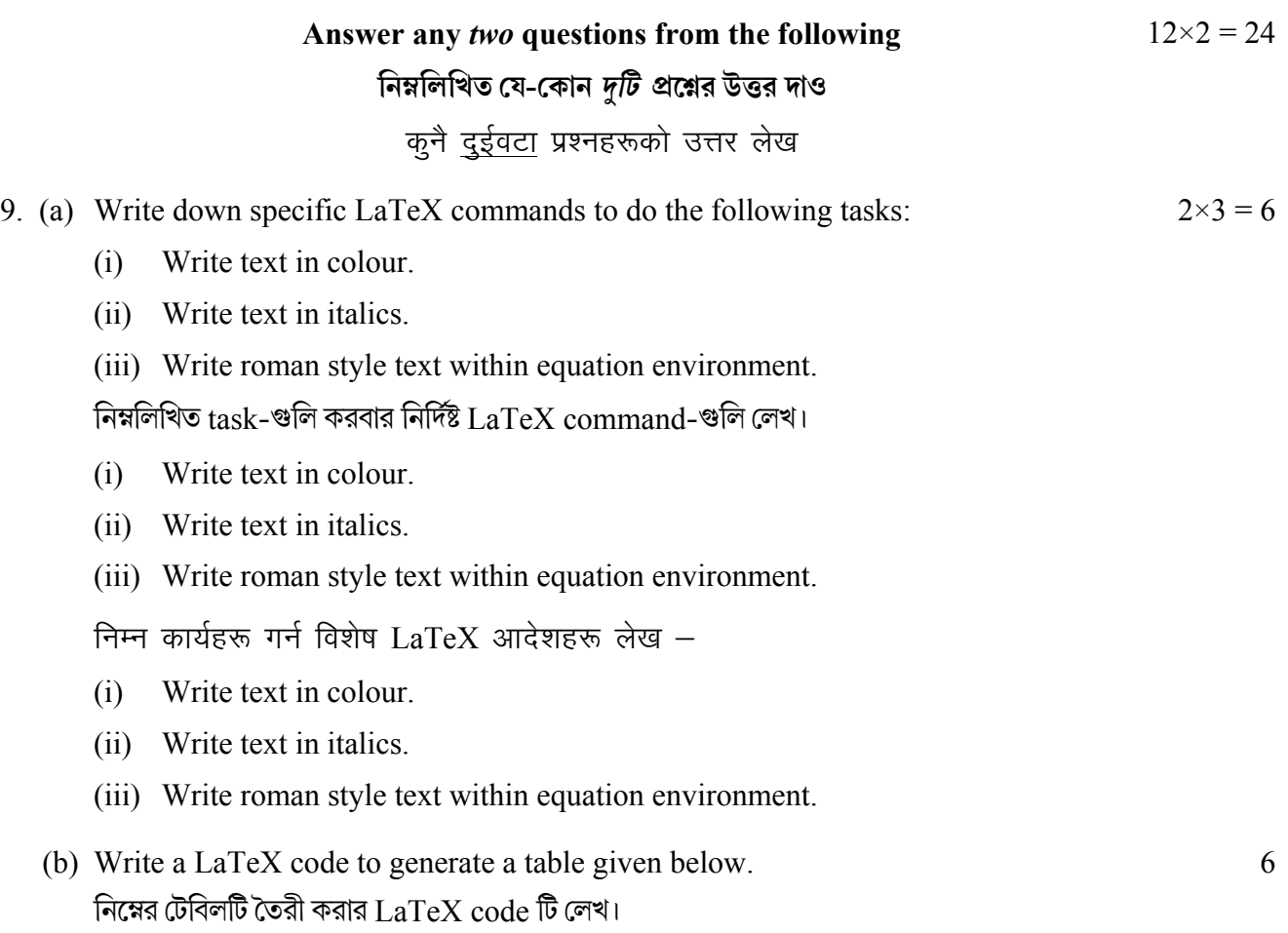

तल दिइएको तालिका सृजना गर्न  $LaTeX$  कोड लेख।

Table 1: Observation Table

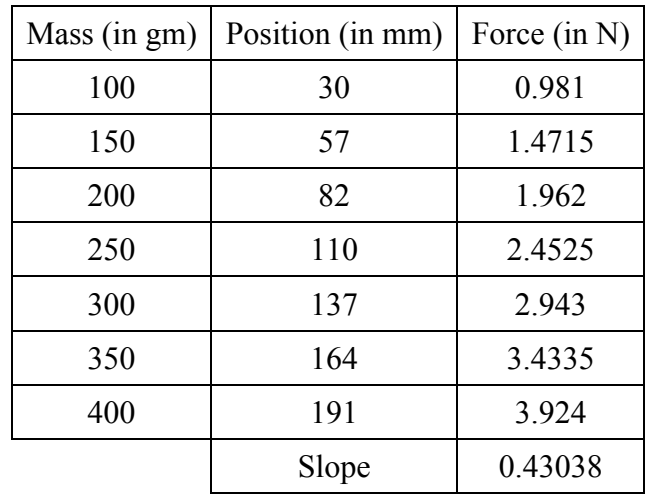

Table 1 shows data for Force vs. Position for Hooke's law experiment. টেবিল-1-এর তথ্যগুলি 'বল  $vs.$  অবস্থান'  $Hooke$ 's law অনুসারে প্রাপ্ত।

10.(a) Write down the algorithm and a flowchart to obtain the mean and the standard deviation of marks obtained by the students of a particular class. কোন একটি শ্রেণীর ছাত্র-ছাত্রীদের প্রদত্ত মার্কসের গড এবং আদর্শ বিচ্যুতি (standard deviation) নির্ণয় করার জন্য algorithm এবং flowchart লেখ।

एक विशेष कक्षाका विद्यार्थीहरूले प्राप्त गरेका अंकहरूको औसत र मानक विचलन गणना गर्न कलन विधि लेख र प्रवाह संचित्र बनाउ।

- (b) Following the algorithm / flowchart write down a FORTRAN program. উক্ত algorithm / flowchart ব্যবহার করে একটি  ${\rm FORTRAN}$  প্রোগ্রাম লেখ। कलन विधि / प्रवाह संचित्र पछ्याउँदै फोर्टरान प्रोग्राम लेख।
- 11.(a) A Fibonacci sequence is defined as follows:

নিম্নলিখিত প্রকারে একটি  ${\rm Fibonacci}$ -ক্রম বিবৃত করা হয়েছে —

The first term and the second term of the sequence are 0 and 1 respectively. The third and subsequent terms in the sequence are found by adding the preceding two terms of the sequence. A part of the sequence is

 $0, 1, 1, 2, 3, 5, 8, 13, 21, 34, 55, 89, \dots$ 

Write a program to obtain the first 200 terms of this sequence.

প্রদত্ত সংখ্যাক্রমের প্রথম ও দ্বিতীয় পদ দটি হল যথাক্রমে () এবং 1। তৃতীয় পদটি ও তার পরবর্তী পদগুলি এমন ভাবে তৈরী করা যাতে পরবর্তী পদটি ঠিক তার পর্ববর্তী দটো পদের যোগফল হয়। সংখ্যাক্রমের একটি ঝলক নিচে দেওয়া হল —

 $0, 1, 1, 2, 3, 5, 8, 13, 21, 34, 55, 89, \dots$ 

ঐ সংখ্যাক্রমের প্রথম 200টি পদের যোগফল নির্ণয় করবার একটি  $\rm{Program}$  লেখ।

Fibonacci अनुक्रम निम्नानुसार परिभाषित गरिएको छ:

अनुक्रमको पहिलो अंक र दोस्रो अंक क्रमशः 0 र 1 हो। अनुक्रममा तेस्रो र त्यसपछिका अंकहरू अनुक्रमको अधिल्लो दुई अंकहरू थपेर बन्दछ। अनुक्रमको एक भाग हो  $0, 1, 1, 2, 3, 5, 8, 13, 21, 34, 55, 89, \dots$ यस अनक्रम पहिलो 200 अंकहरू प्राप्त गर्न प्रोग्राम लेख।

(b) Write an algorithm to obtain the frequency distribution of marks obtained by students from a group of 50 students.

একটি দলে 50 জন ছাত্র-ছাত্রী আছে। ঐ ছাত্র-ছাত্রীদের প্রাপ্ত নম্বরের frequency distribution করবার algorithm লেখ।

50 विद्यार्थीहरूको समुहबाट विद्यार्थीहरूले प्राप्त गरेका अंकहरूको आवृत्ति वितरण प्राप्त गर्न कलन विधि लेख।

12.(a) Write the names of any two computer languages other than FORTRAN. Expand  $1+1$ the term FORTRAN.

FORTRAN ছাড়া আরও যে-কোন দুটি computer language-এর নাম লেখ। FORTRAN শব্দটি প্রসাবিত কব।

फोरट्रान बाहके कुनै दुई कम्प्यूटर भाषाको नाम लेख। FORTRAN शब्द विस्तार गर।

6

6

6

6

(b) Show the flowchart and write a FORTRAN program to determine whether a number is odd or even.

একটি সংখ্যা জোড় কিংবা বিজোড় নির্ণয় করবার জন্য ফ্লোচার্ট এবং FORTRAN program লেখ।

प्रवाह संचित्र कोर र संख्या समसंख्या वा विषम संख्या हो कि भनेर निर्धारण गर्न फोरट्रान प्रोग्राम लेख।

(c) A particle at rest starts moving with acceleration  $a$ . The distance travelled by the particle at time t is given by the formula  $S = \frac{1}{2}at^2$ . The velocity is given by  $v = a t$ . Write a FORTRAN program to read a and t and print t, a and v.

বিশ্রামে অবস্থিত একটি কণা  $a$  ত্বরনের সাথে চলতে শুরু করে। কণাটির  $t$  সময়ে অতিক্রান্ত দূরত্বের সূত্র  $S=\frac{1}{2}at^2$ । কণাটির বেগ  $v=at+a'$  এবং 't' read করবার এবং 't', 'a' এবং 'v' print করবার FORTRAN program লেখ।

आराममा रहेको कणको एक्सेलेरेशन  $a$  सँग चल्न थाल्छ।  $t$  समयमा कणले यात्रा गरेको दूरी सूत्र  $S = \frac{1}{2}at^2$  द्वारा दिइएको छ। वेग  $v = at$  द्वारा दिइएको छ।  $a \times t$  पढ़नको लागि फोरट्रान प्रोग्राम लेख र t, a र v छाप।

(d) Mention any two library Functions in FORTRAN. What is the maximum length allowed to defining a variable in FORTRAN?

FORTRAN-এ মে-কোন দুটি লাইব্রেরি Function উল্লেখ কর। FORTRAN-এ একটি variable –কে সংজ্ঞায়িত করার জন্য সর্বোচ্চ দৈর্ঘ্য কত ?

फोरट्रानमा कुनै दुई पुस्तकालय प्रकार्यहरू उल्लेख गर। फोरट्रानमा चर परिभाषित गर्न अनमति दिइएको अधिकतम लमबाई के हो ?

## **SEC1B**

### **ELECTRICAL CIRCUITS AND NETWORK SKILLS**

### **GROUP-A**

### বিভাগ-ক

#### समूह-क

 $1_{\cdot}$ Answer any *four* questions from the following: নিম্নলিখিত যে-কোন *চারটি প্রশ্নে*র উত্তর দাওঃ

कनै चारवटा प्रश्नहरूको उत्तर लेख –

(a) What are the differences between relay and circuit breaker? রিলে এবং সার্কিট ব্রেকারের মধ্যে পার্থক্যগুলি কি কি ?

रिले र सर्किट ब्रेकर बीच के भिन्नताहरू छन ?

(b) What is Q factor in series LCR circuits? What does it signify? একটি শ্রেণী বর্তনীর () গুণক কি ? এটির তাৎপর্য কী ?

श्रृंखला LCR सर्किटमा Q-फ्याक्टर भनेको के हो ? यसले के बुझाउँछ ?

 $\tau$ 

 $\overline{3}$ 

 $\overline{2}$ 

 $2 + 3$ 

 $3 \times 4 = 12$ 

(c) Prove that average power consumption in pure inductor is zero when A.C voltage is applied. প্রমাণ করো যে একটি বিশুদ্ধ আবেশকে পরিবর্তী প্রবাহ প্রয়োগ করলে আবেশকের মধ্যে গড ব্যায়িত ক্ষমতা শন্য। एसी भोल्टेज लाग गर्दा शुद्ध इन्डक्टरमा औसत पावर खपत शुन्य हुन्छ भनेर प्रमाणित

गर।

(d) What is the utility of earthing of any power system? পাওয়ার সিস্টেম আর্থিং করার প্রয়োজনীয়তা কোথায় ?

कुनै पनि पावर सिस्टमको अर्थिंगको उपयोगिता के हो ?

(e) What will be the speed of a motor having 4 pole energized by supply of 50 Hz frequency?

একটি 50  $\rm Hz$  কম্পাঙ্কের সঙ্গে সংযুক্ত 4  $\rm pole$  বিশিষ্ট মোটরের গতি কত হবে নির্ণয় কর।

50 Hz फ्रिक्वेन्सीको आपूर्तिमा 4 पोल भएको मोटरको गति कति हुन्छ ?

(f) What do you mean by admittance? Find out the admittance of a circuit, circuit having impedance  $(6 + i8)\Omega$ .

আডমিটেন্স বলতে কি বোঝ ? কোন বর্তনীর ইমপিডাান্স  $(6 + i8)$  $\Omega$  হলে আডমিটেন্স নির্ণয় কর।

एडमिटेन्स भन्नाले के बुझिन्छ ?  $(6 + i8)$ Ω प्रतिबाधा भएको सर्किटको एडमिटेन्स पत्ता लगाउ।

(g) What do you mean by 'form factor' of an A.C waveform? A.C ওয়েভফর্মের 'আকৃতি গুণক' বলতে কি বোঝ ?

A.C. तरंगको 'फारम' पयाक्टर भन्नाले के बुझिन्छ ?

## **GROUP-B**

# বিভাগ-খ

समह-ख

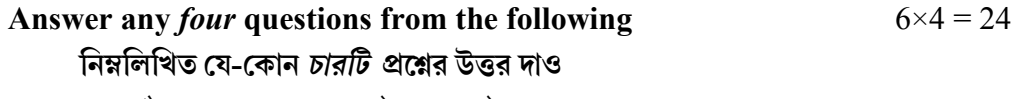

 $3 + 3$ 

कुनै चारवटा प्रश्नहरूको उत्तर लेख

 $2<sup>1</sup>$ What is an electrical crimp? What are the benefits of crimping over soldering or  $2+4$ wire wrapping?

বৈদ্যুতিক ক্রিম্প কি ? সোল্ডারিং বা র্যাপিংয়ের পরিবর্তে ক্রিম্পের সুবিধা কি ?

बिजुली क्रिम्प भनेको के हो ? सोल्डरिङ वा तार रचापिङमा माथि क्रिम्पिङको के फाइदाहरू छन?

- $3<sub>1</sub>$ Write short notes on:
	- (i) Surge protector
	- (ii) Blue print.

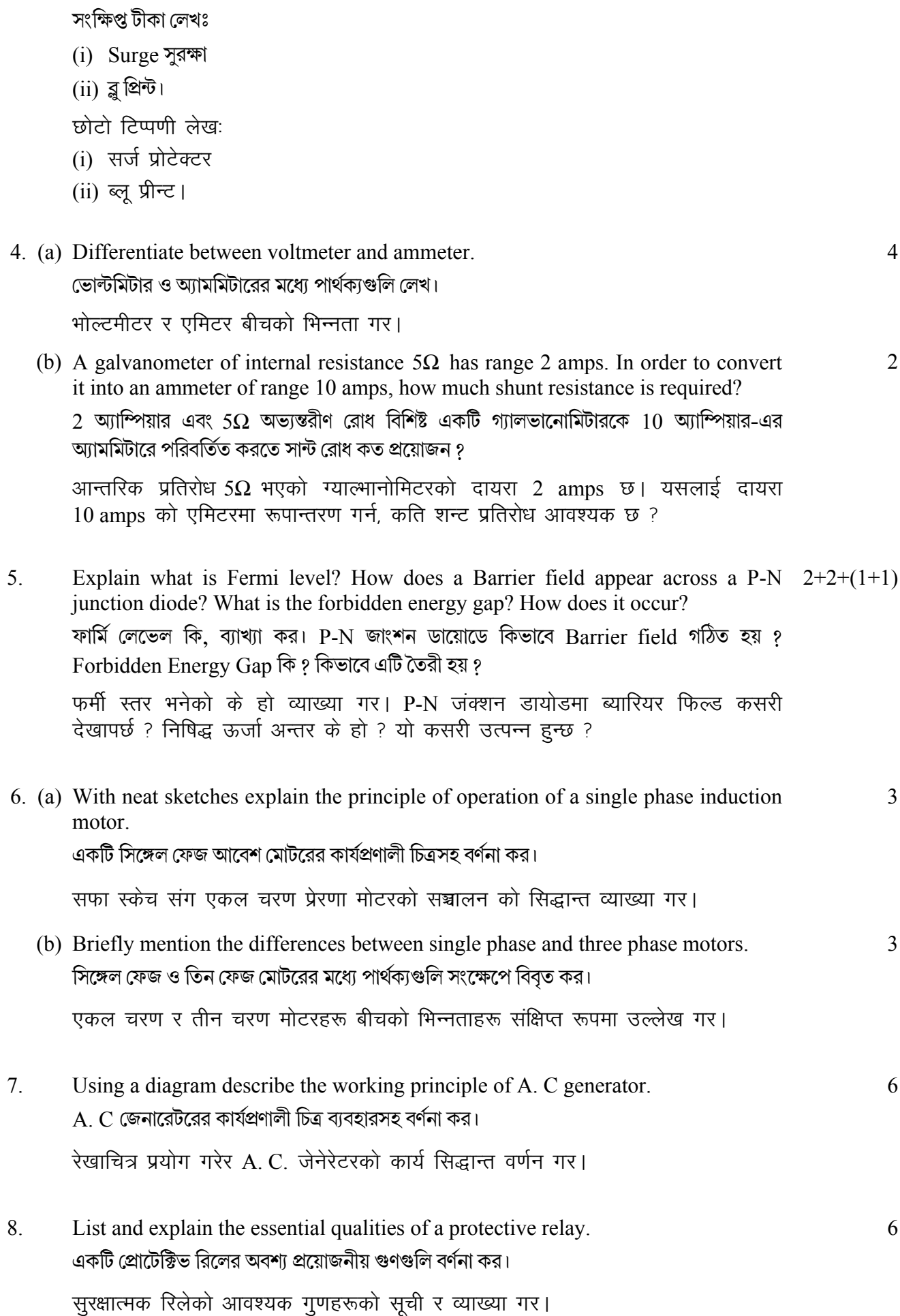

### **GROUP-C**

## বিভাগ-গ

# समूह-ग

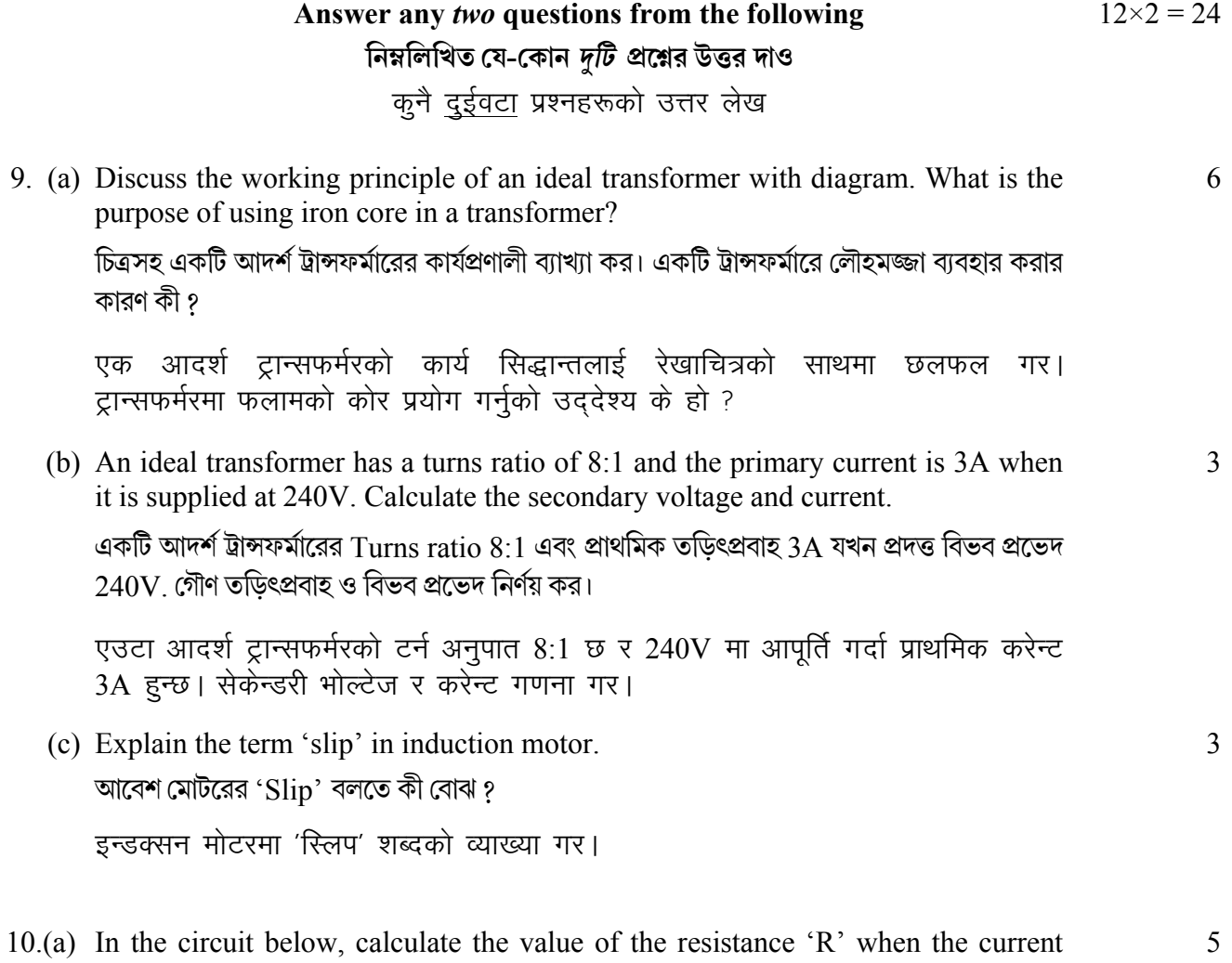

through  $5\Omega$  resistance is zero. প্রদত্ত বর্তনীতে 5 $\Omega$  রোধের ভিতর দিয়ে তড়িৎপ্রবাহের মান শূন্য হলে, অজানা রোধ 'R'-এর মান নির্ণয় কর।

तलको सर्किटमा, 5 $\Omega$  प्रतिरोधबाट करेन्ट शून्य हुँदा प्रतिरोध 'R' को मान गणना गर।

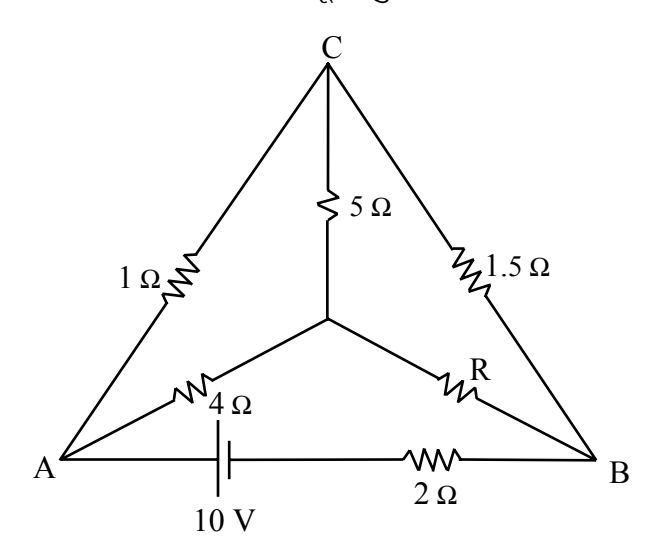

9.

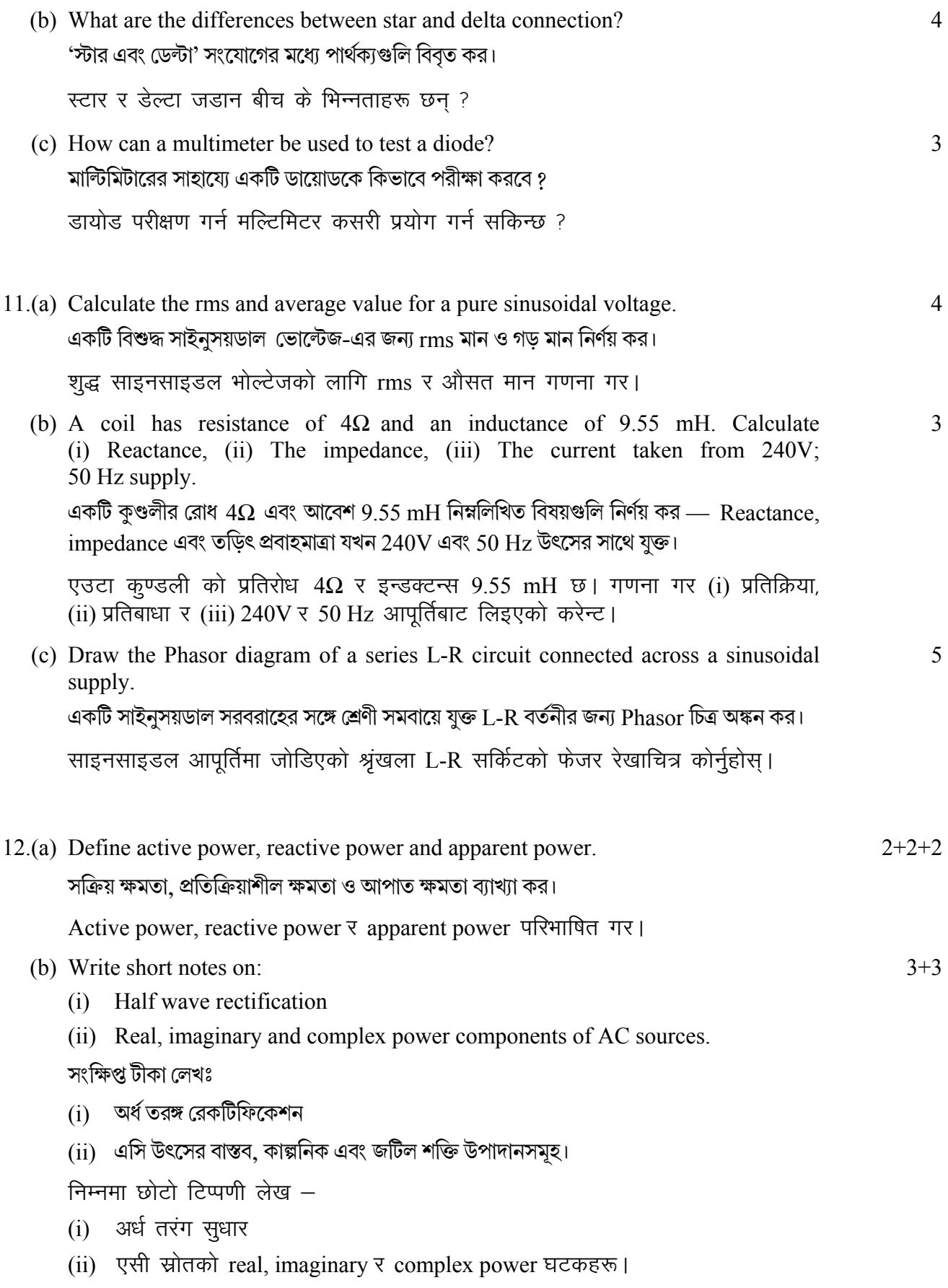

 $5123$  11

**——×——**